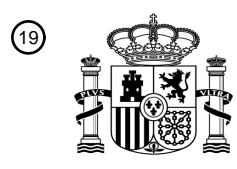

OFICINA ESPAÑOLA DE PATENTES Y MARCAS

ESPAÑA

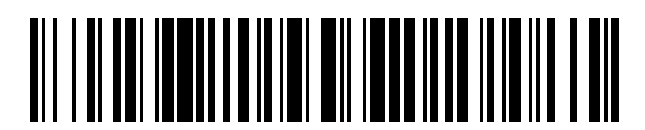

 $\text{\tiny 11}$ Número de publicación: **2 595 979** 

 $(51)$  Int. Cl.: *G06F 17/50* (2006.01)

# 12 TRADUCCIÓN DE PATENTE EUROPEA T3

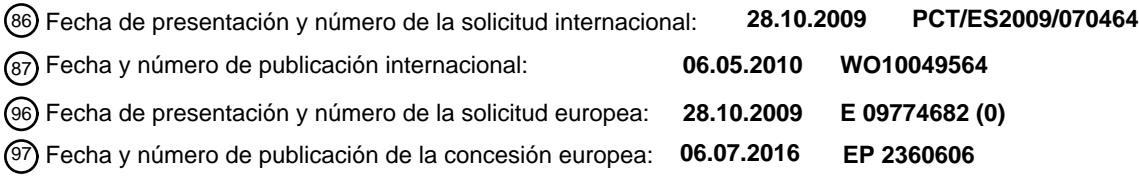

**Método de cálculo asistido por ordenador de las fuerzas aerodinámicas en una aeronave** 54 Título: **optimizado en costes**

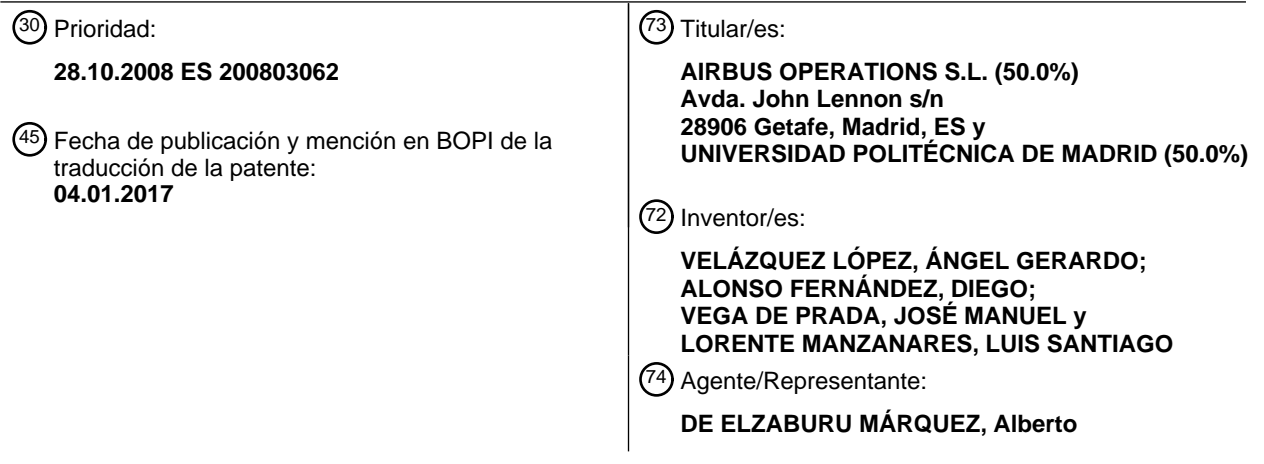

Aviso:En el plazo de nueve meses a contar desde la fecha de publicación en el Boletín Europeo de Patentes, de la mención de concesión de la patente europea, cualquier persona podrá oponerse ante la Oficina Europea de Patentes a la patente concedida. La oposición deberá formularse por escrito y estar motivada; sólo se considerará como formulada una vez que se haya realizado el pago de la tasa de oposición (art. 99.1 del Convenio sobre Concesión de Patentes Europeas).

## **DESCRIPCIÓN**

Método de cálculo asistido por ordenador de las fuerzas aerodinámicas en una aeronave optimizado en costes

#### **Campo de la invención**

5

La presente invención se refiere a métodos de ayuda para el diseño de aeronaves haciendo cálculos optimizados en costes de las fuerzas aerodinámicas experimentadas por la aeronave entera o por un componente de la aeronave.

## 10 **Antecedentes de la invención**

Una situación habitual en aplicaciones prácticas industriales relacionadas con el desarrollo de productos es la necesidad de llevar a cabo análisis rápidos en un espacio de parámetros de estado. En el caso específico de la industria aeronáutica, el cálculo de las fuerzas aerodinámicas experimentadas por una 15 aeronave es un elemento importante de cara a un diseño óptimo de sus componentes estructurales de manera que el peso de la estructura sea el mínimo posible, siendo capaz al mismo de tiempo de resistir las fuerzas aerodinámicas esperadas.

Gracias al incremento del uso de la Simulación de Fluidos en Ordenador la determinación de las fuerzas 20 aerodinámicas en una aeronave se hace habitualmente hoy en día resolviendo numéricamente las ecuaciones promediadas de Reynolds de Navier-Stokes (ecuaciones RANS en adelante) que modelizan el movimiento del flujo alrededor de la aeronave, usando modelos de elementos finitos discretos o de volúmenes finitos. Con la demanda de exactitud requerida en la industria aeronáutica, cada uno de esos cálculos requiere importantes recursos computacionales.

25

Las fuerzas aerodinámicas de dimensionamiento no son conocidas a priori y como la magnitud global de las fuerzas puede depender de muchos parámetros de vuelo diferentes como ángulo de ataque, ángulo de deslizamiento, número Mach, ángulo de deflexión de la superficie de control, ha sido necesario llevar a cabo largos y costosos cálculos para calcular apropiadamente las fuerzas aerodinámicas máximas 30 experimentadas por los diferentes componentes de una aeronave o por la aeronave entera.

De cara a reducir el número global de estos largos cálculos se han desarrollado en el pasado técnicas de modelizaciones matemáticas aproximadas para obtener un Modelo de Orden Reducido (ROM) tales como la Descomposición en Valores Singulares (SVD) como un medio para llevar a cabo interpolaciones

35 inteligentes, o la más exacta Descomposición Ortogonal de la Covarianza (POD en adelante) que tiene en cuenta la física del problema mediante el uso de una proyección de Galerkin de las ecuaciones de Navier-Stokes.

La idea de estas técnicas es definir la nueva solución analítica como una combinación de la información 40 obtenida anteriormente. POD define varios modos que incluyen la solución obtenida por Dinámica de Fluidos Computacional (CFD) y usa seguidamente esos modos para reproducir soluciones no obtenidas

# ES 2 595 979 T3

mediante CFD. La aplicación de estas técnicas puede requerir muchos cálculos CFD lo que supone un gran coste computacional.

Documentos conocidos en el estado de la técnica son por ejemplo: "Generación de bases de datos 5 aerodinámicas utilizando descomposición de valores singulares de alto orden" de Lucia y otros de febrero 2004 o "Técnicas de aceleración para modelos de orden reducido basados en descomposición ortogonal" de Cizmas y otros de agosto 2008.

La presente invención está orientada a la solución de este inconveniente.

10

### **Sumario de la invencion**

Es un objeto de la presente invención proporcionar métodos para hacer cálculos analíticos de las fuerzas aerodinámicas experimentadas por una aeronave entera o por un componente de la aeronave, siendo 15 dichas fuerzas dependientes de un número significativo de parámetros, minimizando el coste computacional.

Es otro objeto de la presente invención proporcionar métodos para hacer cálculos analíticos de las fuerzas aerodinámicas experimentadas por una aeronave entera o por un componente de la aeronave, siendo 20 dichas fuerzas dependientes de un número significativo de parámetros, minimizando el número de

cálculos CFD.

Esos y otros objetos se consiguen mediante un método implementado en ordenador apropiado para servir de ayuda en el diseño de una aeronave con las características de la reivindicación 1.

25

En una realización preferente, dicha aeronave entera o componente de aeronave está dividida en bloques y dichos modelos CFD y ROM se aplican bloque a bloque. Se obtiene con ello un método muy exacto para proporcionar los valores de una o más variables dimensionales de una aeronave entera o de un componente de la aeronave.

30

En otra realización preferente dicho modelo ROM es un modelo POD. Se usa CFD para calcular la distribución de presión en un conjunto de puntos en el espacio paramétrico, apropiadamente seleccionados, que se usan para obtener valores aproximados, vía POD e interpolación ad-hoc, de las variables dimensionales en cualquier otro punto del espacio paramétrico. Adicionalmente, el método 35 minimiza el número requerido de cálculos CFD (para minimizar el coste computacional, que depende básicamente de ese número) para un determinado nivel de error. Esto se hace usando POD e interpolación con los puntos calculados previamente. Se seleccionan nuevos puntos iterativamente bien uno a uno ó en grupos. Se obtiene con ello un método para proporcionar los valores de una o más variables dimensionales de una aeronave entera o de un componente de la aeronave, dependientes de un

40 conjunto predefinido de parámetros, optimizando los costes computacionales.

Otras características y ventajas de la presente invención se harán evidentes de la siguiente descripción detallada de las realizaciones, ilustrativas de su objeto, junto con las figuras adjuntas.

#### **Descripcion de las figuras**

5

La Figura 1 muestra vistas del lado de succión, el lado de presión, el borde de ataque y la punta de un ala de una aeronave dividida en bloques.

La Figura 2 muestra una representación gráfica de una sub-malla local de la malla del espacio paramétrico 10 para seleccionar nuevos puntos para añadir al grupo de puntos que se usa para obtener el modelo POD de acuerdo con esta invención.

## **Descripcion detallada de la invencion**

15 Describiremos ahora un método según la presente invención para obtener un modelo POD que permite calcular la distribución de presión estacionaria sobre la superficie del ala de una aeronave, siendo dicha distribución de presión dependiente de dos parámetros libres: ángulo de ataque (α) y número Mach (M).

## **Pasos iniciales:**

20

**Paso 1:** División del ala en varios bloques de acuerdo con la geometría del objeto. Las herramientas CFD dividen habitualmente el dominio computacional 3D en bloques como se ilustra en la Figura 1 que muestra el ala dividida en 16 bloques principales. Esta es una parte conveniente, pero no esencial del método, que puede ser aplicado utilizando un solo bloque.

25

**Paso 2:** Se lleva a cabo una definición de la malla del espacio paramétrico estableciendo un valor inicial de la mínima distancia para cada parámetro en el espacio paramétrico d<sub>l</sub>,  $l = 1, ...,$  parámetro# en base a una primera conjetura de la mínima distancia entre puntos en el espacio paramétrico y que puede necesitar cierta calibración en pasos subsiguientes. Esa distancia será reducida, si es necesario, por el 30 método durante la iteración. En ese caso se define una malla equiespaciada en el espacio paramétrico basada en esas distancias. Esa malla evolucionará durante el proceso y puede llegar ser no equiespaciada.

Por ejemplo, si los parámetros considerados son ángulo de ataque (α), en el rango -3<sup>o</sup> a +3<sup>o</sup>, y 35 número Mach (M), en el rango 0.40 a 0.80, se puede definir la malla del espacio paramétrico estableciendo las distancias  $d_a=0.5$  y  $d_M=0.05$ .

**Paso 3:** Iniciación del proceso para un grupo inicial de puntos en el espacio paramétrico seleccionados por el usuario tal como el siguiente:

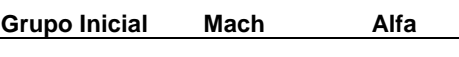

ES 2 595 979 T3

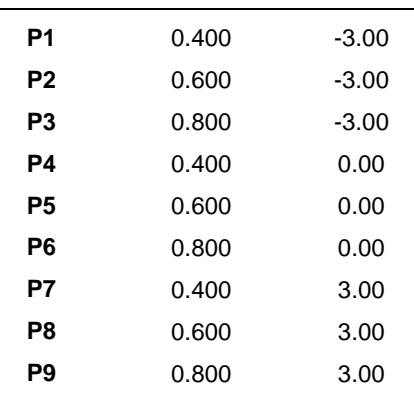

## **Introducción de un nuevo grupo de puntos**

**Paso 4:** Aplicación bloque por bloque de POD al grupo inicial de puntos. Se obtiene un conjunto 5 de modos dependiente del bloque para cada bloque:

$$
P(\overline{x_i}; \alpha_j, M_k) = P_{ijk} \xrightarrow{POD} P_{ijk} = \sum_p A_p(\alpha_j, M_k) \phi_{ip}.
$$

donde  $\,P\,$  es la distribución de presión,  $\,\mathstrut x_{_{i}}\,$  son las coordenadas espaciales,  $\,\alpha\,$  es el ángulo de ataque,  $M$  es el número Mach,  $A_{p}^{\,}$  son las amplitudes de los modos, y las columnas de la matriz  $\phi_{ip}^{\,}$  son los 10 modos POD. Cada modo tiene un valor singular asociado que resulta de la aplicación de POD.

 **Paso 5:** Clasificación de modos:

 La primera clasificación que se hace (en cada bloque) en dos partes es la siguiente: (a) aquellos modos que dan un RMSE menor que un valor preestablecido  $\mathcal{E}_{\text{l}}$  (dependiente de  $\mathcal{E}_{\text{0}}$  después de alguna calibración) se 15 desprecian; (b) los  $n_1$  modos que se retienen se llaman modos principales.

\n- ✓ A su vez, los modos principales se clasifican en estos dos grupos: *n* modos primarios y 
$$
n_1 - n
$$
 modos secundarios, obteniéndose n después de alguna
\n

calibración, tal como 
$$
n = \frac{4}{5}n_1
$$
.

20 El error cuadrático medio (RMSE), se define como:

$$
RMSE = \sqrt{\frac{\sum_{i=1}^{N_p}error_i^2}{N_p}}.
$$

donde  $\,N_{_{P}}^{}\,$  es el número total de puntos de la malla que define el ala, y  $\,$   $\ell r r o r_{_{\tilde{i}}}$  es la diferencia entre la presión de la aproximación y la presión de la solución CFD en el punto *i* de la malla.

**Paso 6:** Reconstrucción POD de la distribución de presión para cada uno de los ya calculados grupos de puntos usando los ( *n* ) modos primarios en cada bloque. Después, se lleva a cabo una aproximación adicional para cada punto usando los puntos vecinos vía mínimos cuadrados.

5

**Paso 7:** Comparación entre los perfiles de presión resultantes del cálculo CFD y de la aproximación POD+interpolación y estimación del RMSE en cada bloque en cada uno de puntos ya calculados.

El RMSE para el grupo inicial de nueve puntos mencionado más arriba es el siguiente:

10

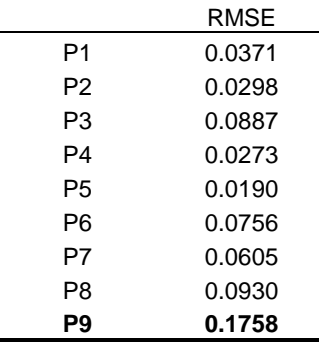

**Paso 8:** Selección del punto con el mayor RMSE.

Como se muestra en la tabla de arriba en la primera iteración ese punto es P9.

15 **Paso 9:** Definición, como se ilustra en la Figura 2, de una sub-malla local de la malla del espacio paramétrico completo en la zona cercana al punto 21 de máximo error. Esa sub-malla local tiene tres niveles a las distancias  $\,d_l^{}$  (primer nivel),  $\,2\cdot d_l^{}$  (segundo nivel) y  $\,4\cdot d_l^{}$  (tercer nivel).

**Paso 10:** Selección del nivel en el que se introducirá el nuevo punto. Si hay algún punto entre dos 20 niveles (ver más abajo) se considera que pertenecen al nivel inferior.

- Si no hay ningún punto presente en la sub-malla completa, se introduce el nuevo punto en el tercer nivel.
- Si solo hay puntos en el tercer nivel, entonces el nuevo punto se introduce en el segundo nivel.
- 25 Si no hay puntos en el primer nivel y solo hay un punto en el segundo nivel, el nuevo punto se introduce en el segundo nivel.
	- Si no hay puntos en el primer nivel y hay al menos dos puntos en el segundo nivel, el nuevo punto se introduce en el primer nivel.
- Si hay al menos un punto en el primer nivel, entonces el nuevo punto se introduce en el 30 primer nivel con una excepción que implica la introducción de un sub-nivel en la malla local. Esto ocurre cuando (a) al menos hay cinco puntos en el primer nivel, y (b) al menos cuatro de esos puntos muestran el mayor RMSE entre todos los puntos en los tres niveles. En este

caso, las distancias en la sub-malla local se dividen por dos y se repite el **paso 9** otra vez con la nueva sub-malla resultante. Hay que advertir que este paso implica que cada punto tendrá generalmente un conjunto de mínimas distancias  $\, d_{_l} \,$  diferente.

5 En el ejemplo que estamos considerando, se introduce el nuevo punto P10 en el tercer nivel porque ninguno de los puntos de grupo inicial está presente en la sub-malla local en el entorno de P9.

**Paso 11:** Una vez que se ha elegido el nivel objetivo, se selecciona el punto de mayor recubrimiento de espacio como sigue. Se calcula la mínima distancia, D, de cada posible candidato a los 10 restantes puntos del grupo ya seleccionados. Se selecciona el candidato con el mayor valor de D. D es la distancia en el espacio paramétrico. In este ejemplo la distancia entre dos puntos del espacio paramétrico (etiquetados 1 y 2) se define como sigue:

$$
D_{12} = \sqrt{\alpha_{12}^2 + M_{12}^2}
$$

donde  $\alpha_{12} = \frac{\alpha_2 - \alpha_1}{\Delta \alpha_2}$  $\alpha_{12} = \frac{\alpha_2 - \alpha_1}{\alpha_2 - \alpha_2}$ α − =  $\frac{1}{\Delta \alpha}$  y  $M_{12} = \frac{M_2 - M_1}{\Delta M}$  $M_{12} = \frac{M_2 - M}{\Delta M}$ *M* − =  $\Delta$ son las distancias en los parámetros  $\,\alpha\,$  y  $\,M\,$  , y  $\Delta\alpha\,$ 

15 y ∆*M* los rangos totales correspondientes de esos parámetros.

En el ejemplo que estamos considerando la distancia entre puntos del tercer nivel y el punto más cercano perteneciente al grupo se muestra en la siguiente tabla.

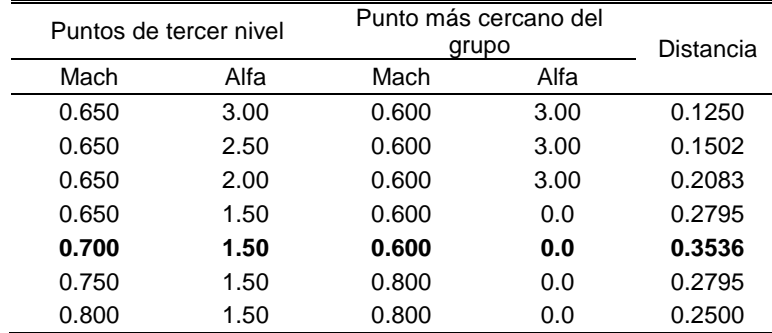

20

Por tanto, el nuevo punto que se introduce es P10: Mach = 0,700, Alfa = 1,50.

**Paso 12:** Si se introduce más de un punto en cada iteración, entonces se repite el proceso desde el **paso 8** excluyendo los puntos ya seleccionados.

25

## **Actualización del conjunto de modos:**

Una vez que el nuevo punto (o grupo de puntos) ha sido calculado se actualiza el conjunto de modos para cada bloque.

Paso 13: Aplicación de POD al grupo de puntos, ignorando aquellos modos que tienen un RMSE menor que  $\mathcal{E}_{\rm l}$  .

**Paso 14:** Cálculo de algunos pseudo-puntos, definidos bloque a bloque, que forman dos grupos:

- $\bullet$  Los  $n_1$  modos principales de cada bloque multiplicados por sus respectivos valores 5 singulares.
	- Los modos POD obtenidos mediante la aplicación de POD a los nuevos puntos resultantes de la última iteración, multiplicados por sus respectivos valores singulares.

 Los pasos 13 y 14 pueden ser refundidos en un solo paso. En este caso, los pseudo-puntos se definen añadiendo conjuntamente los modos principales de los puntos ya calculados, multiplicados por sus 10 respectivos valores singulares, y los nuevos puntos. La división en los pasos 13 y 14 mencionados se hace para filtrar errores numéricos del proceso lo que es una ventaja bien conocida del método POD.

Paso 15: Aplicación de POD al conjunto de todos los pseudo-puntos, bloque por bloque.

## 15 **Paso 16:** Repetición del proceso desde el **paso 5**.

Para ilustrar este proceso iterativo sigue una breve descripción de la segunda iteración en el ejemplo que estamos considerando:

El RMSE para el grupo de 10 puntos en la segunda iteración es el siguiente:

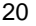

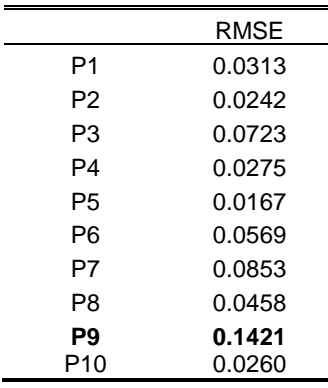

El punto con el máximo error sigue siendo P9 y el nuevo punto P11 se introduce en el segundo nivel porque no hay ningún punto del grupo en los niveles 1 y 2 y hay un punto en el nivel 3 (P10 introducido en 25 la primera iteración).

La distancia entre los puntos de segundo nivel y el punto más cercano perteneciente al grupo se muestra en la siguiente tabla:

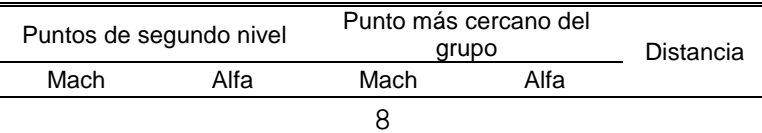

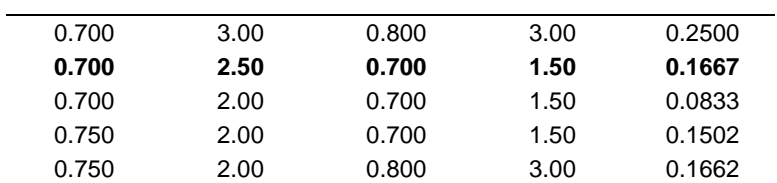

Por tanto el nuevo punto que se introduce es P11: Mach = 0,700, Alfa = 2,50.

## **Criterio de parada:**

5

**Paso 17:** El proceso se da por terminado cuando el RMSE, calculado en el **Paso 7** usando POD e interpolación lineal y de mínimos cuadrados es menor, en ambos casos que  $\mathcal{E}_0.$ 

## **Resultados**

10 En la ejecución del método en el ejemplo que estamos considerando el grupo inicial de puntos fue, como ya se ha dicho, el siguiente:

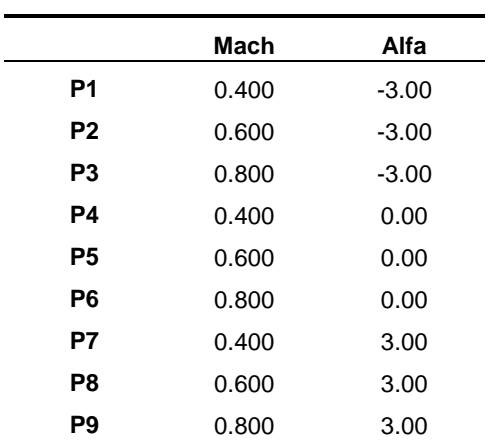

A lo largo del proceso iterativo se añadieron los siguientes puntos al grupo:

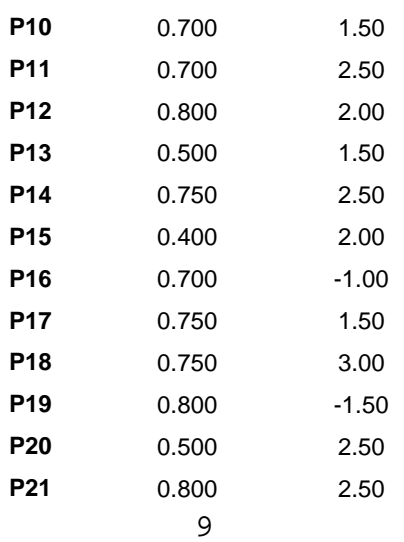

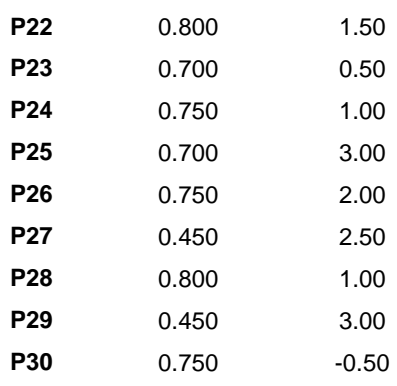

Se puede hacer una evaluación del modelo obtenido según el método de esta invención comparando los resultados obtenidos en 16 puntos muestra utilizando dicho modelo en varias iteraciones y utilizando el modelo CFD que se muestran en la siguiente tabla:

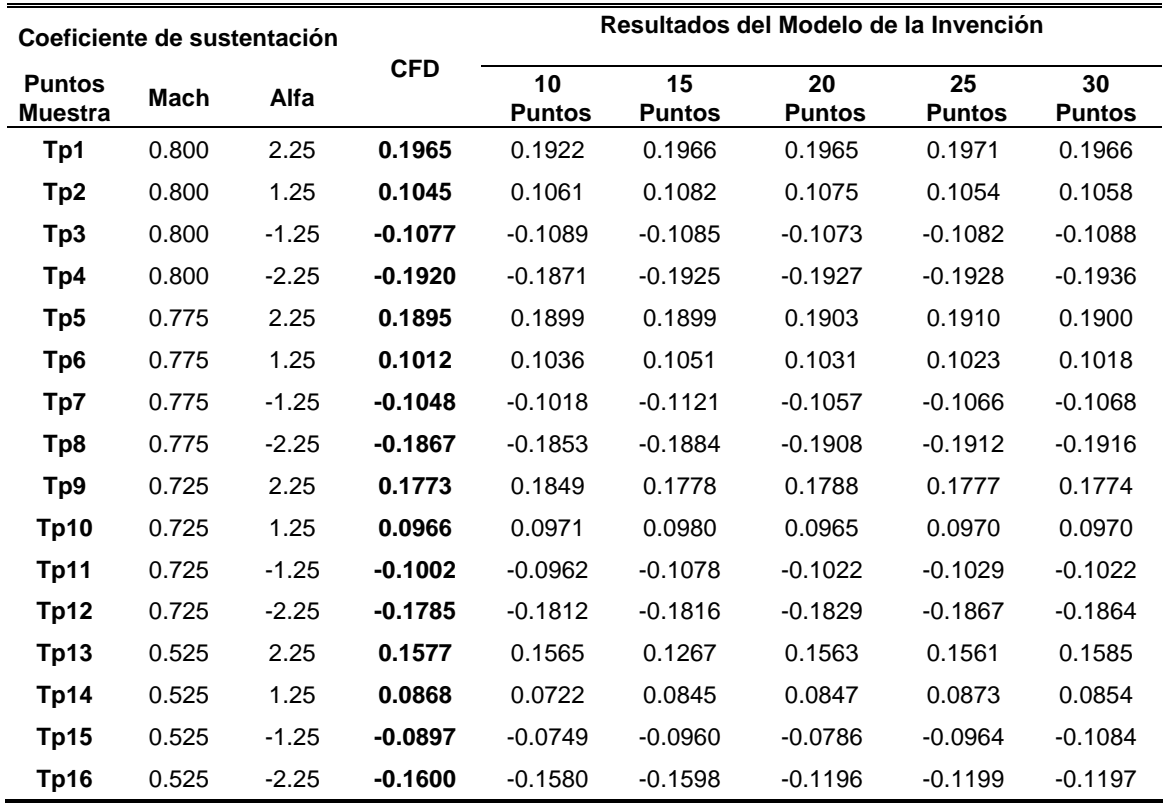

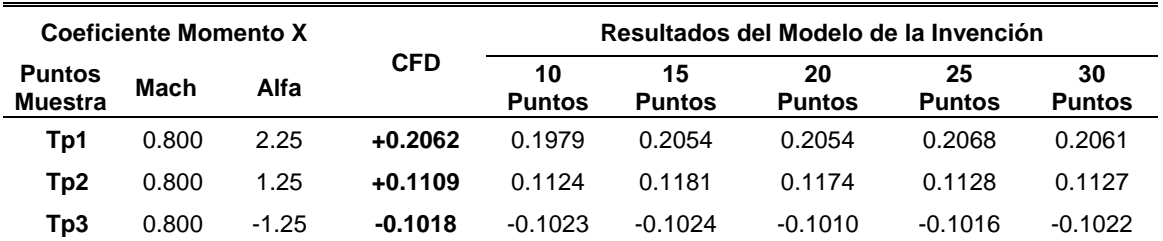

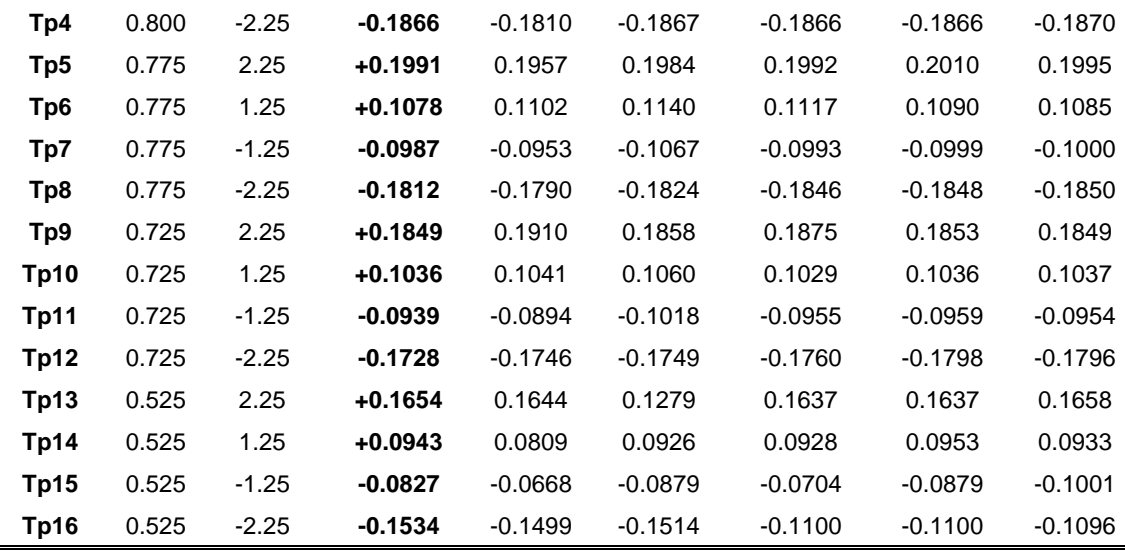

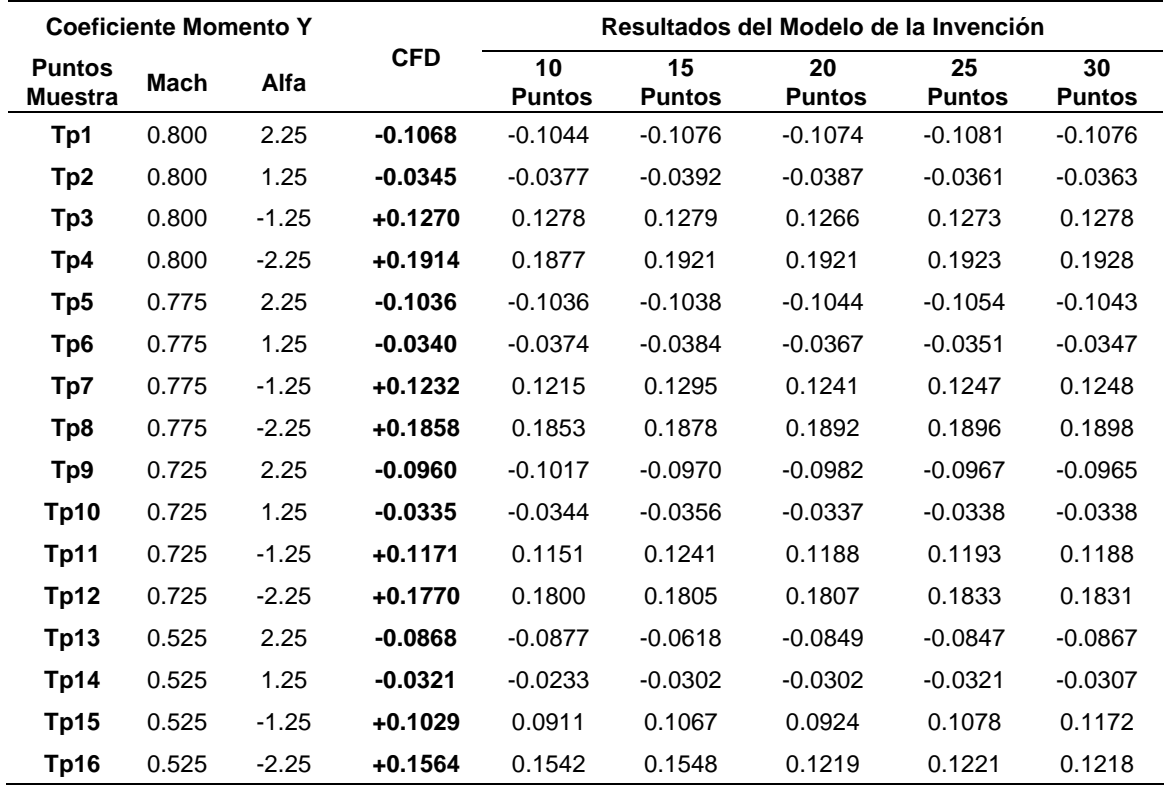

Se pueden introducir en la realización preferida que hemos descrito aquellas modificaciones que estén comprendidas en el ámbito de las reivindicaciones siguientes.

### **REIVINDICACIONES**

1.- Un método implementado por ordenador apropiado para servir de ayuda en el diseño de una aeronave proporcionando los valores de la distribución de cesión para la aeronave entera o para un componente de 5 la aeronave, siendo dicha distribución de presión dependiente del ángulo de ataque y del número de Mach

comprendiendo los siguientes pasos: a) Definir una malla en el espacio paramétrico de dicho ángulo de ataque y de dicho número de Mach estableciendo distancias predeterminadas entre sus valores;

b) Obtener un modelo apropiado para calcular dicha distribución de presión para cualquier punto 10 de dicho espacio paramétrico a través de un proceso iterativo respecto un grupo reducido de puntos, de número creciente de miembros en cada iteración, comprendiendo los siguientes sub-pasos:

b1) Calcular los valores de dicha distribución de presión para un grupo inicial de puntos usando un modelo CFD;

b2) Obtener un Modelo de Orden Reducido inicial en modos a partir de dichos cálculos CFD y 15 calcular los valores de dicha distribución de presión para dicho grupo inicial de puntos usando el Modelo de Orden Reducido inicial;

b3) Clasificar los modelos en dos grupos, los modelos con un error medio cuadrático menor que un valor umbral  $\varepsilon_1$  y el resto de los modelos siendo los modelos principales;

b4) Reconstrucción del Modelo de Orden Reducido de la distribución de presión para cada uno de 20 los modos principales;

b5) Comparar el CFD calculado y el Modelo de Orden Reducido de los perfiles de presión aproximados, estimando el error medio cuadrático para los puntos computados;

b6) Seleccionar el punto con el error medio cuadrático mayor;

b7) Definir una submalla local del espacio paramétrico total de malla en la proximidad del punto 25 de error máximo;

b8) Seleccionar el nivel en el que se introduce el nuevo punto;

b9) Seleccionar el punto de relleno de mayor espacio en el nivel definido en el subpaso b8);

b10) Aplicar un Modelo de Orden Reducido al grupo de puntos, ignorando los modos con un error medio cuadrático menor que ε<sub>1</sub>;

30 b11) Computar seudopuntos consistentes en dos grupos: los modos principales multiplicados por sus valores singulares y los modos de Modelos de Orden Reducido obtenidos al aplicar un Modelo de Orden Reducido a los nuevos puntos desde la última iteración, multiplicado por sus respectivos valores singulares;

b12) Aplicar un Modelo de Orden Reducido al conjunto de todos los seudopuntos;

35 b13) Repetir el proceso desde el subpaso b3).

2.- Un método asistido por ordenador según la reivindicación 1, donde dicha aeronave entera o componente de aeronave está dividida en bloques y dichos modelos CFD y de Orden Reducido se aplican bloque a bloque.

# ES 2 595 979 T3

3.- Un método asistido por ordenador según cualquiera de las reivindicaciones 1-2, donde dicho componente de la aeronave es uno de los siguientes: un ala, un estabilizador horizontal de cola, un estabilizador vertical de cola.

5 4.- Un método asistido por ordenador según cualquiera de las reivindicaciones 1-3, donde dicho Modelo de Orden Reducido es un modelo POD.

5.- Un método asistido por ordenador según la reivindicación 4, donde la desviación ε entre los resultados proporcionados por los modelos CFD y POD se obtiene como el error medio cuadrático entre dichos 10 resultados.

6.- Un método asistido por ordenador según cualquiera de las reivindicaciones 4-5, donde el modelo POD se obtiene eliminando los modos menos relevantes del grupo de puntos.

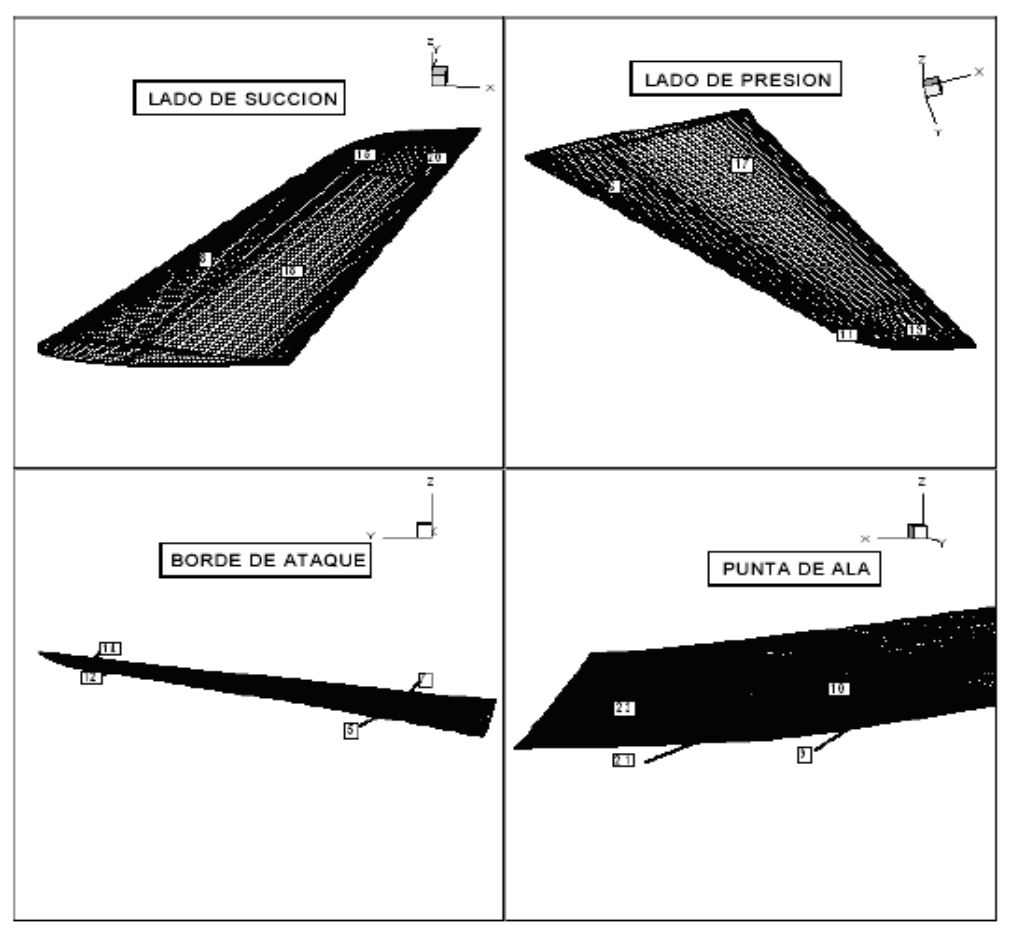

**FIG. 1** 

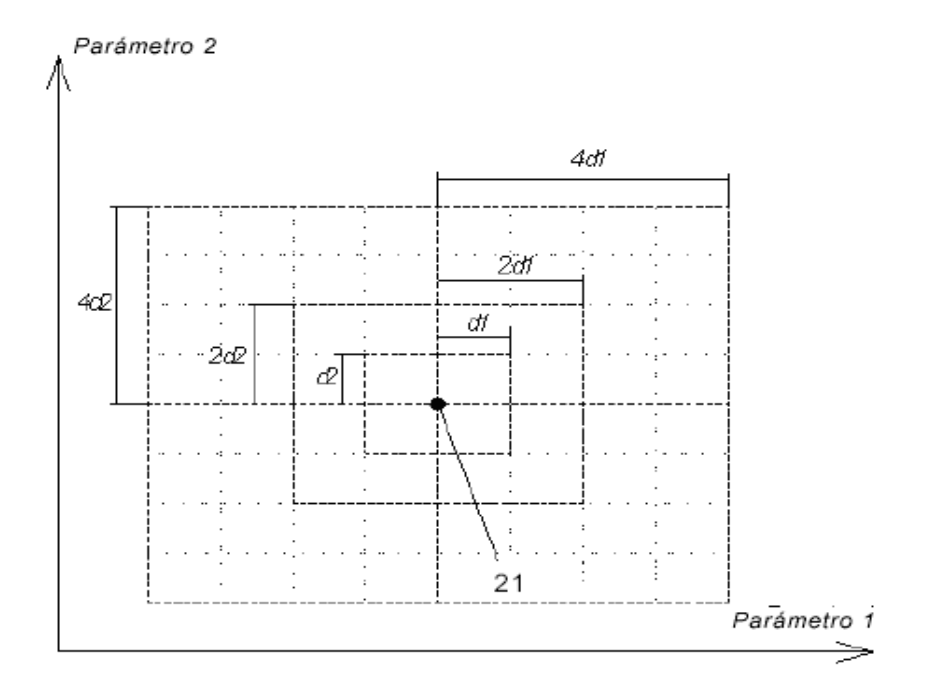

**FIG. 2**